印刷用資料

- OPEN-IT FPGA トレーニングコース -

第 1.1 版 2014 年 8 月 25 日 高エネルギー加速器研究機構 素粒子原子核研究所 エレクトロニクスシステムグループ 内田 智久

# 1 日目:4.1.節で入力する HDL コード

TEST.v

```
1 timescale 1ns / 1ps<br>2 \frac{1}{\frac{1}{\frac{1}{\frac{1}{\frac{1}{\sqrt{1}}}}}}2 //////////////////////////////////////////////////////////////////////////////////
      // Company:
      // Engineer:
 \frac{4}{5}//
   6 // Create Date: 17:52:09 08/07/2014 
   7 // Design Name: 
   8 // Module Name: TEST 
 9 // Project Name: 
10 // Target Devices:<br>11 // Tool versions:
\frac{11}{12} // Tool versions:<br>\frac{12}{12} // Description:
     1/ Description:
1314 // Dependencies: 
\begin{array}{c} 14 \ \hline 15 \ \hline \end{array}\frac{16}{17} // Revision:
17 // Revision 0.01 - File Created 18 // Additional Comments:
     // Additional Comments:
\frac{19}{20}20 //////////////////////////////////////////////////////////////////////////////////
21 \over 22 module TEST (
\begin{bmatrix} 22 \\ 23 \\ 23 \end{bmatrix} input SW_A,
23 \rightarrow 24 input SW_B,
\begin{array}{c|c}\n 24 & \text{output } LED0 \\
 \hline\n 25 & \text{)}\n \end{array});
\frac{26}{27}assign LEDO = SW_A & SW_B;28 
29 endmodule
```
# 1 日目:4.2.節で入力する HDL コード

TEST\_TB.v

```
1<sup>'</sup>timescale 1ns / 1ps
  \begin{array}{c} 2 \\ 3 \end{array}\begin{array}{l} \texttt{3} \choose \texttt{///} \texttt{///} \texttt{///} \texttt{///} \texttt{///} \texttt{///} \texttt{///} \texttt{///} \texttt{///} \texttt{///} \texttt{///} \texttt{1} \texttt{1} \texttt{1} \texttt{1} \texttt{1} \texttt{1} \texttt{1} \texttt{1} \texttt{1} \texttt{1} \texttt{1} \texttt{1} \texttt{1} \texttt{1} \texttt{1} \texttt{1} \texttt{1} \texttt{1} \texttt{1} \texttt{1} \texttt{1} \texttt{1} \texttt{1} \// Company:
      5 // Engineer:
  \begin{bmatrix} 6 \\ 7 \\ 7 \end{bmatrix}//
   7 // Create Date: 17:54:06 08/07/2014
   8 // Design Name: TEST
   9 // Module Name: C:/Temp/FPGA_Seminar/ISE/TEST_TB.v
 10 // Project Name: ISE
11 // Target Device:<br>12 // Tool versions:
\frac{12}{7} // Tool versions:<br>\frac{13}{7} // Description:
       ..<br>// Description:
14\,15 // Verilog Test Fixture created by ISE for module: TEST
16\,17 // Dependencies:
\frac{18}{19}..<br>// Revision:
20 // Revision 0.01 - File Created<br>21 // Additional Comments:
       // Additional Comments:
2223 ////////////////////////////////////////////////////////////////////////////////
24 
25 module TEST_TB;
\frac{26}{27}\begin{array}{c|c} 27 & // \text{InputStream} \\ 28 & \text{reg SW_A}; \end{array}28 reg SW_A;
 29 reg SW_B;
30 
31 // Outputs
32 wire LED0;
33 
\begin{array}{c|c} 34 & // Instantiate the Unit Under Test (UUT) \end{array} TEST uut (
\begin{array}{c|c}\n 35 \\
 36\n \end{array} TEST uut (<br>SW_A\begin{array}{c|c}\n 36 & .SW_A(SW_A), \\
 37 & .SW_B(SW_B),\n \end{array}\begin{array}{c|c} 37 & .\,\text{SW\_B(SW\_B)}\,,\, \\ 38 & .\,\text{LEDO (LEDO)}\, \\ 39 & )\,; \end{array}.LEDO (LEDO)
             );
40 
\begin{array}{c|c} 41 & \text{initial begin} \\ 42 & // Initial, \end{array}42 // Initialize Inputs<br>43 SW A = 0;
43 SW_A = 0;<br>44 SW_B = 0;SW_B = 0;\frac{45}{46}46 // Wait 100 ns for global reset to finish 47 #100 SW_A = 1'b1;
                    #100 SW_A = 1'b1;48 #300 SW_B = 1'b1;
49 \overline{\text{#200 SW_A}} = 1' \text{b0};\frac{50}{51}// Add stimulus here
\frac{52}{53}53 end
54 
55 endmodule
56
```
#### 1 日目 4.3.節、2 日目 7.2 節

で入力するピンアサイン

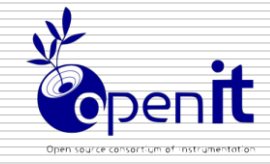

ピンリスト

# 昨日行った事を思い出しながら Plan Aheadを使用してピン設定を行ってください

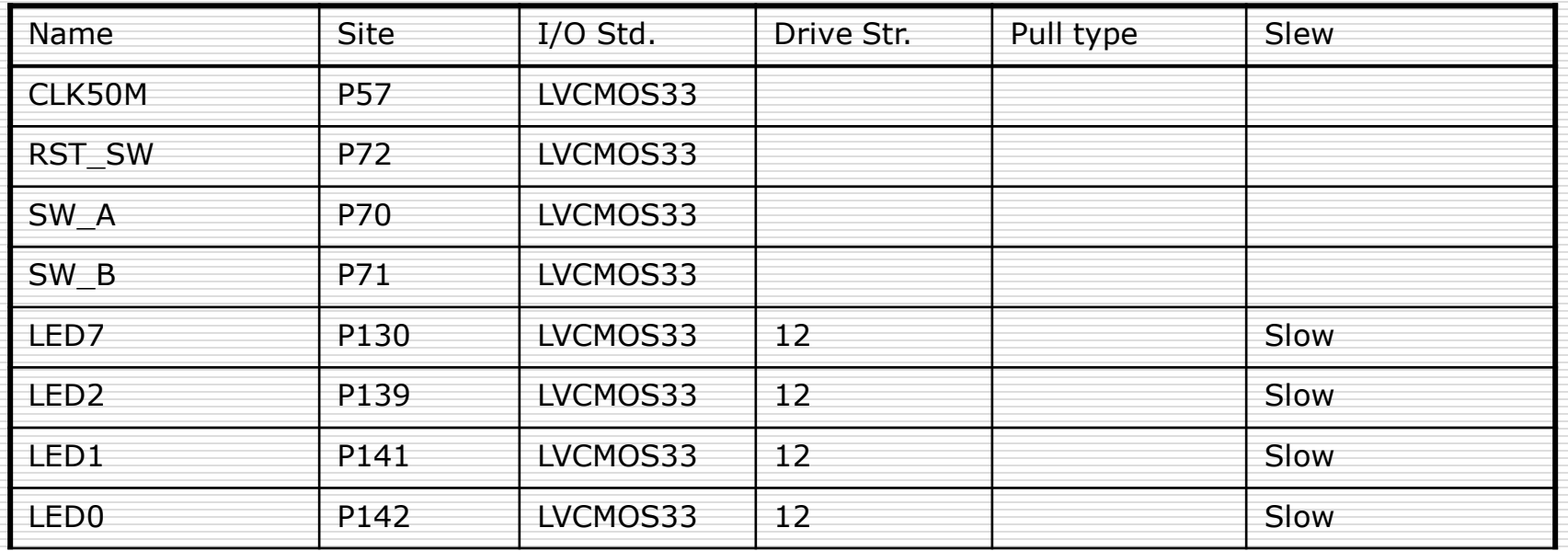

記載が無き項目はdefaultを設定

Open-It FPGAトレーニングコース 1

## 1 日目:4.3.節で作成する UCF ファイル

#### TEST.ucf

- 2 # PlanAhead Generated physical constraints 4 NET "LED0" LOC = P142; 6 # PlanAhead Generated IO constraints 8 NET "LED0" IOSTANDARD = LVCMOS33;  $10 \#$  PlanAhead Generated physical constraints 12 NET "SW\_A" LOC = P70; 14 # PlanAhead Generated IO constraints NET "SW\_A" IOSTANDARD = LVCMOS33;  $18 \#$  PlanAhead Generated physical constraints NET "SW\_B" LOC = P71; 22 # PlanAhead Generated IO constraints
- NET "SW\_B" IOSTANDARD = LVCMOS33;

# 2 日目:7.1.節で入力する HDL コード

TEST.v

```
1<sup>'</sup>timescale 1ns / 1ps
 2 //////////////////////////////////////////////////////////////////////////////////
      // Company:
     // Engineer:
 4 // Engineer:<br>5 //<br>6 // Create Date:<br>7 // Design Name:
                            6 // Create Date: 17:52:09 08/07/2014 
 7 \frac{\sqrt{7}}{8} // Design Name:
 8 // Module Name: TEST<br>9 // Project Name:
    9 // Project Name: 
10 // Target Devices: 
\frac{11}{12} // Tool versions:<br>\frac{12}{12} // Description:
     ..<br>// Description:
13 //
14 // Dependencies: 
15 //
16 // Revision: 
17 // Revision 0.01 - File Created 18 // Additional Comments:
     // Additional Comments:
19 //
20 //////////////////////////////////////////////////////////////////////////////////
21 module TEST(
22 input CLK50M.
23 input RST_SW,
24 input SW_A,
25 input SW_B,
26 output LEDO,<br>27 output LED7
\begin{array}{c|c} 27 \\ 28 \end{array} output LED7
         );
\frac{29}{30}assign LEDO = SW_A & SW_B;31 
32 reg [31:0] syn_counter;
33 
34 always @(posedge CLK50M or negedge RST_SW)begin
35 if(!RST_SW)begin<br>36 syn_counter[
\begin{array}{c|c}\n 36 & \text{syn\_counter}[31:0] \leq 32' \text{ d0}; \\
 37 & \text{end else begin}\n\end{array}37 end else begin<br>38 syn_counter[3<br>39 end
                  syn\_counter[31:0] \leq syn\_counter[31:0] + 32'd1;39 end
40 end
41 
          assign LED7 = syn\_counter[28];
\frac{43}{44}endmodule
```
## 2 日目:7.2.節で入力する HDL コード

TEST\_TB.v

```
1 timescale 1ns / 1ps
  \frac{2}{3}\begin{array}{l} \texttt{3} \choose \texttt{///} \texttt{///} \texttt{///} \texttt{///} \texttt{///} \texttt{///} \texttt{///} \texttt{///} \texttt{///} \texttt{///} \texttt{///} \texttt{1} \texttt{1} \texttt{1} \texttt{1} \texttt{1} \texttt{1} \texttt{1} \texttt{1} \texttt{1} \texttt{1} \texttt{1} \texttt{1} \texttt{1} \texttt{1} \texttt{1} \texttt{1} \texttt{1} \texttt{1} \texttt{1} \texttt{1} \texttt{1} \texttt{1} \texttt{1} \// Company:
     5 // Engineer:
  \frac{6}{7}7 // Create Date: 17:54:06 08/07/2014
  8 // Design Name: TEST
  9 // Module Name: C:/Temp/FPGA_Seminar/ISE/TEST_TB.v
 10 // Project Name: ISE
11 // Target Device: 
\frac{12}{7} // Tool versions:<br>\frac{13}{7} // Description:
      ..<br>// Description:
14 //
15 // Verilog Test Fixture created by ISE for module: TEST
16\,17 // Dependencies:
\frac{18}{19}..<br>// Revision:
20 // Revision 0.01 - File Created
21 // Additional Comments:
2223 ////////////////////////////////////////////////////////////////////////////////
24 
25 module TEST_TB;
\frac{26}{27}\begin{array}{c|c} 27 & // \text{InputStream} \\ 28 & \text{reg } \text{CLK50M} \end{array}\begin{array}{c|c} 28 & \text{reg } \text{CLK50M}; \\ 29 & \text{reg } \text{RST\_SW}; \end{array}reg RST_SW;
30 reg SW_A;
31 reg SW_B;
32 
\begin{array}{c|c} 33 & // Outputs<br>34 wire LED0;
34 wire LEDO;<br>35 wire LED7;
         wire LED7;
36 
           37 // Instantiate the Unit Under Test (UUT)
\begin{array}{c|c}\n 38 & \text{TEST} \text{uut} \\
 39 & \text{CIK50M} \\
\end{array}. CLK50M (CLK50M).
40 RST_SW(RST_SW),
41<br>42 . SW_A (SW_A),<br>8W_B(SW_B),
42 \begin{array}{c} \text{SW\_B(SW\_B)} \\ \text{43} \end{array}, LEDO (LEDO),
\begin{array}{c|c}\n 43 & \text{LEDO (LEDO)}, \\
 44 & \text{LEDT (LED7)}\n\end{array}.LED7(LED7)
45);
\frac{46}{47}initial begin
48 // Initialize Inputs
49 SW_A = 0;
50 SW_B = 0;
51 
 52 // Wait 100 ns for global reset to finish
 53 #100 SW_A = 1'b1;
54 \#300 \text{ SW}_B = 1' \text{ b1};55 \vert #200 SW_A = 1'b0;
56 
57 // Add stimulus here
58 
          59 end
60 
61 /* Clock */
62 parameter PERIOD = 20;
63 
64 always begin<br>65 CLK50M = 1
             CLK50M = 1'b0;66 \#(PERIOD/2) CLK50M = 1'b1;<br>
#(PERIOD/2);
                 #(PERIOD/2);
68 end
69 
70 /* Reset */
71 initial begin
 72 RST_SW = 1'b0;
 73 #700 RST_SW = 1'b1;
74 end
75 
76 endmodule
rac{1}{77}
```
## 2日目:7.2.節で作成する UCF ファイル

TEST.ucf

1 2 # PlanAhead Generated physical constraints  $\begin{array}{c} 2 \\ 3 \end{array}$  $NET$  "LEDO" LOC = P142;  $\frac{4}{5}$  $6 \#$  PlanAhead Generated IO constraints 7 NET "LEDO" IOSTANDARD = LVCMOS33; 9 10 # PlanAhead Generated physical constraints 11  $12$  NET "SW A" LOC = P70; 13 14 # PlanAhead Generated IO constraints 15  $16$  NET "SW\_A" IOSTANDARD = LVCMOS33; 17  $18 \#$  PlanAhead Generated physical constraints 19  $20 \text{NET}$  "SW\_B" LOC = P71; 21  $22 \#$  PlanAhead Generated IO constraints 23  $24$  NET "SW\_B" IOSTANDARD = LVCMOS33; 25  $26$  # PlanAhead Generated physical constraints  $\frac{27}{28}$  $NET$  "CLK50M" LOC = P57; 29  $30 \#$  PlanAhead Generated IO constraints 31  $32$  NET "CLK50M" IOSTANDARD = LVCMOS33; 33  $34$  # PlanAhead Generated physical constraints 35  $36$  NET "LED7" LOC = P130; 37 38 # PlanAhead Generated IO constraints 39  $40$  NET "LED7" IOSTANDARD = LVCMOS33; 41 42 # PlanAhead Generated physical constraints  $\frac{43}{44}$  $NET$  " $RST_SW''$   $LOC = P72;$ 45  $46 \#$  PlanAhead Generated IO constraints 47 48 NET "RST\_SW" IOSTANDARD = LVCMOS33;

# 2 日目:10.節で入力する HDL コード

TEST.v

```
1 timescale 1ns / 1ps
 2 //////////////////////////////////////////////////////////////////////////////////
      / Company:
     4 // Engineer: 
 \begin{array}{c} 4 \\ 5 \\ 6 \\ 7 \end{array}...<br>// Create Date: 17:52:09 08/07/2014
 7 \frac{\sqrt{7}}{8} // Design Name:
    8 // Module Name: TEST 
 9 // Project Name: 
10 // Target Devices: 
11 // Tool versions:
12 // Description:
13 //
14 // Dependencies: 
15 //
16 // Revision: 
17 // Revision 0.01 - File Created
18 // Additional Comments: 
19 //
20 //////////////////////////////////////////////////////////////////////////////////
21 module TEST(
22 input CLK50M.
23 input RST_SW,
24 input SW_A,
25 input SW_B,
26 output LEDO,<br>27 output LED7
\begin{bmatrix} 27 \\ 28 \end{bmatrix} output LED7
        );
29 
30 wire CLK100M;
31 wire sysRstN;
32 
\begin{tabular}{c} 33 \\ 34 \\ \end{tabular} \qquad \begin{tabular}{c} \bf sys\_dem & \bf SYS\_DCM \\ \bf . \bf CLKIN\_IN \\ \end{tabular}\begin{array}{c|c}\n 34 & .CLKIN_IN & (CLK50M), \\
 35 & .RST_IN & (^RST_SW),\n\end{array}(\text{TST\_SW}),
\begin{array}{c} 36 \\ 37 \end{array} . CLKFX_OUT (),<br>37
             .CLKIN_IBUFG_OUT (),
38 .CLKO_OUT (),<br>39 .CLK2X_OUT ((
                                   ( CLK100M ),<br>( sysRstN )40 .LOCKED_OUT
41 );
rac{42}{43}assign LEDO = SW A & SWB;
44 
45 reg [31:0] syn_counter;
46 
47 always @(posedge CLK100M or negedge sysRstN) begin
48 if (!sysRstN) begin
49 syn\_counter[31:0] \leq 32'd0;50 end else begin<br>51 syn_counter[3]
51 syn_counter[31:0] \leftarrow syn_counter[31:0] + 32'd1;<br>53 end
               52 end
         53 end
54 
55 assign LED7 = syn_counter[28];
56 
57 endmodule
```
## 2 日目:10 節で作成する UCF ファイル

#### TEST.ucf

 $\frac{1}{2}$ 2 # PlanAhead Generated physical constraints  $NET$  "LEDO" LOC = P142;  $\frac{4}{5}$  $6 \#$  PlanAhead Generated IO constraints NET "LEDO" IOSTANDARD = LVCMOS33; 10 # PlanAhead Generated physical constraints NET "SW A" LOC = P70; 14 # PlanAhead Generated IO constraints NET "SW\_A" IOSTANDARD = LVCMOS33;  $18 \#$  PlanAhead Generated physical constraints  $20 \text{NET}$  "SW\_B" LOC = P71;  $22 \#$  PlanAhead Generated IO constraints NET "SW\_B" IOSTANDARD = LVCMOS33; # PlanAhead Generated physical constraints  $\frac{27}{28}$  $NET$  "CLK50M" LOC = P57;  $30 \#$  PlanAhead Generated IO constraints NET "CLK50M" IOSTANDARD = LVCMOS33; # PlanAhead Generated physical constraints NET "LED7" LOC = P130; 38 # PlanAhead Generated IO constraints NET "LED7" IOSTANDARD = LVCMOS33; 42 # PlanAhead Generated physical constraints NET "RST\_SW" LOC = P72; # PlanAhead Generated IO constraints 48 NET "RST\_SW" IOSTANDARD = LVCMOS33; 

NET "CLK50M" CLOCK\_DEDICATED\_ROUTE = FALSE;